## Konfigurationsblatt DM5F

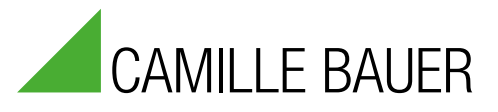

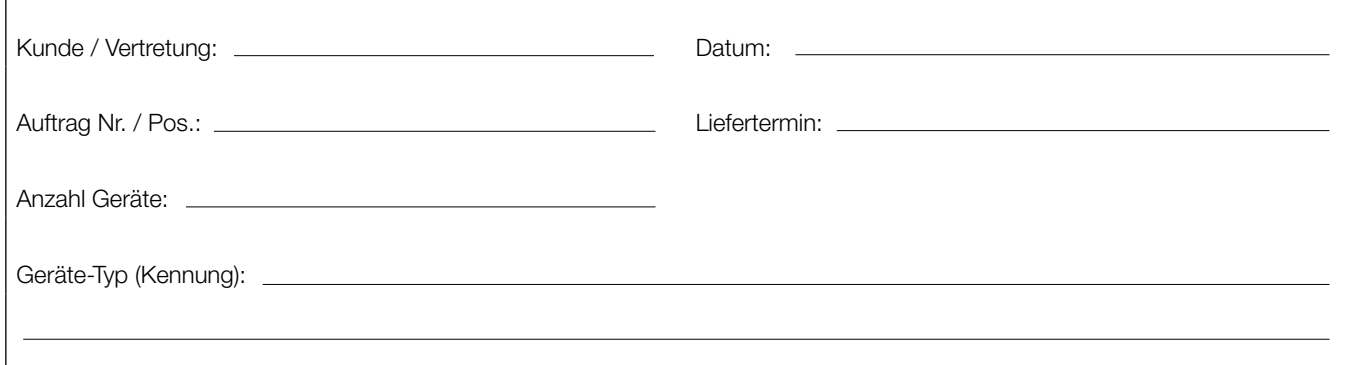

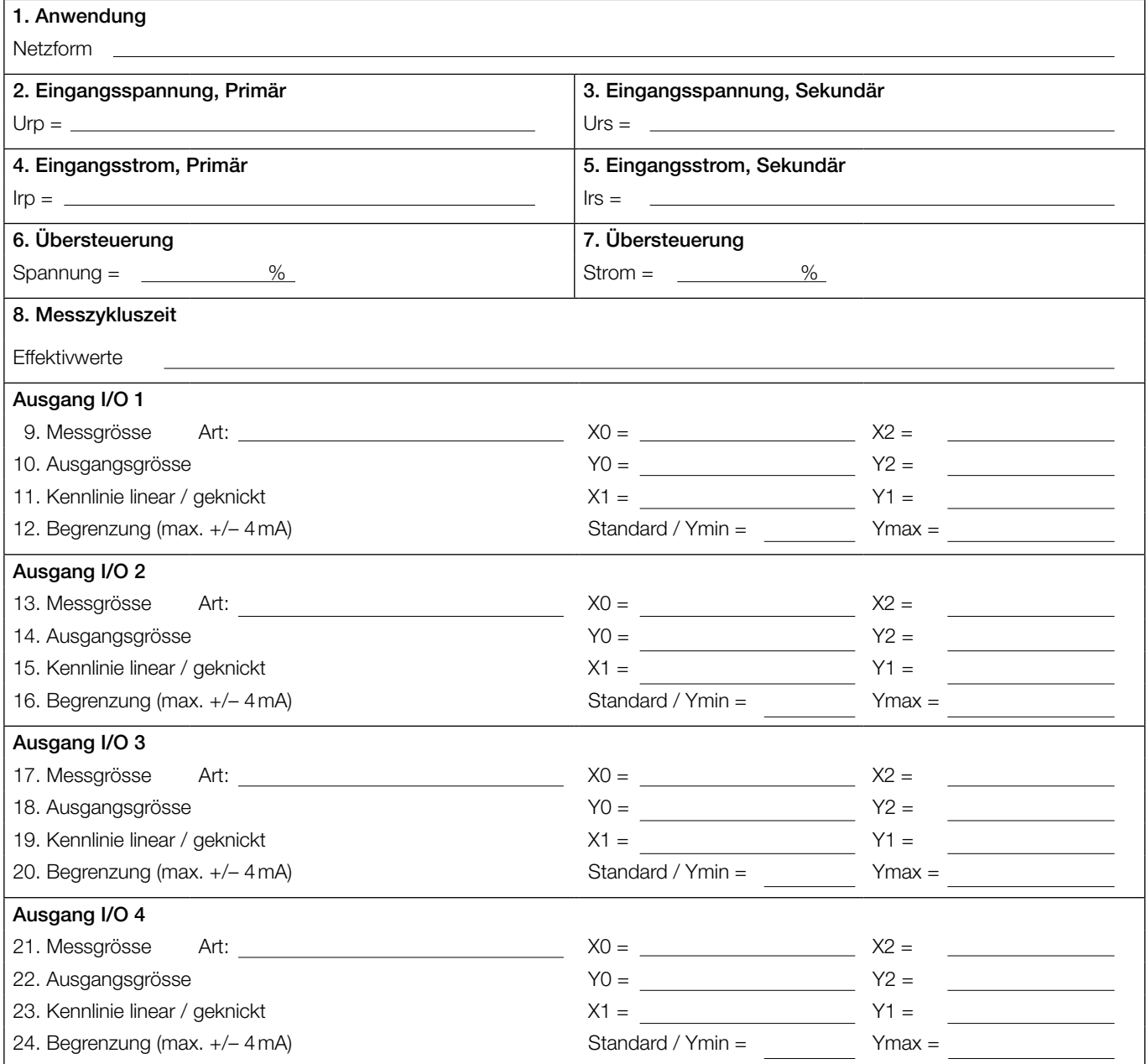

## Konfigurationsblatt DM5F

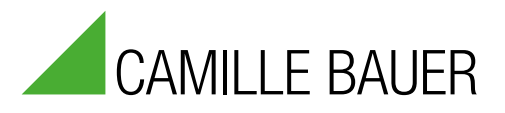

## Beispiel Konfiguration CB-Manager

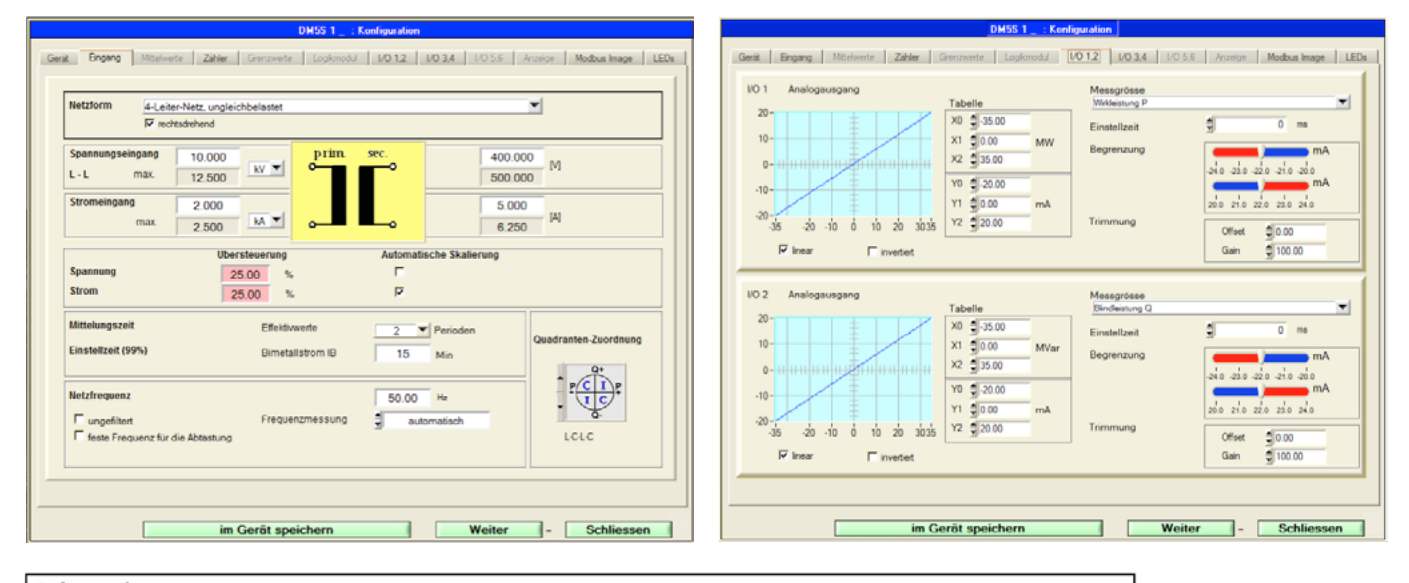

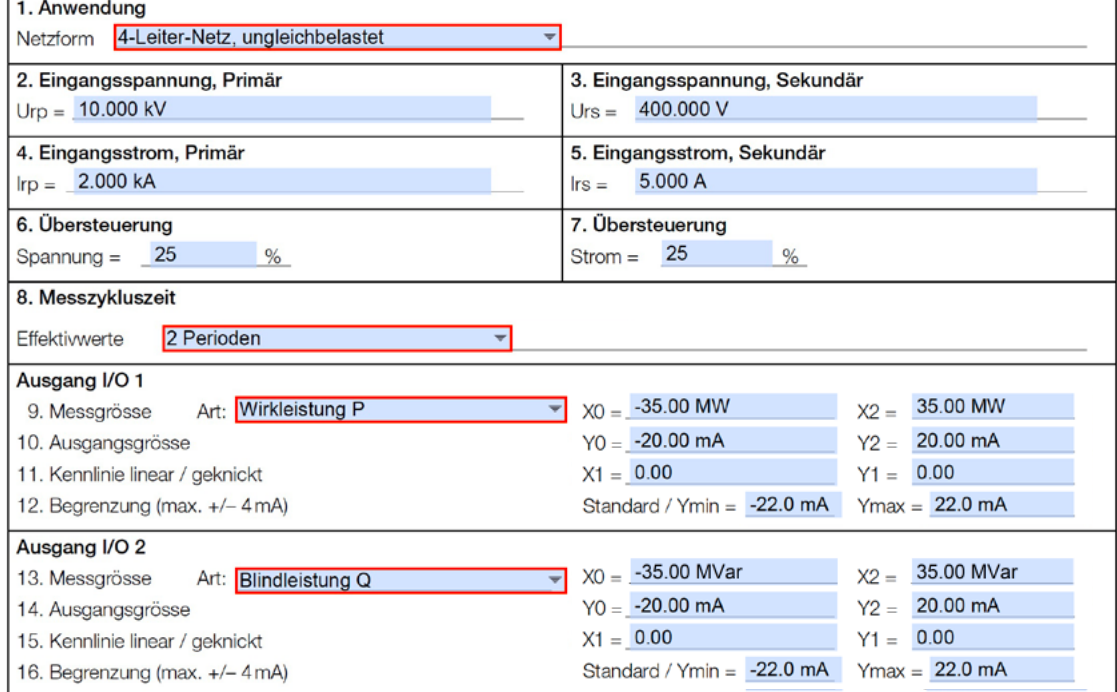

## Beispiel Datenschild zur Kundenkonfiguration

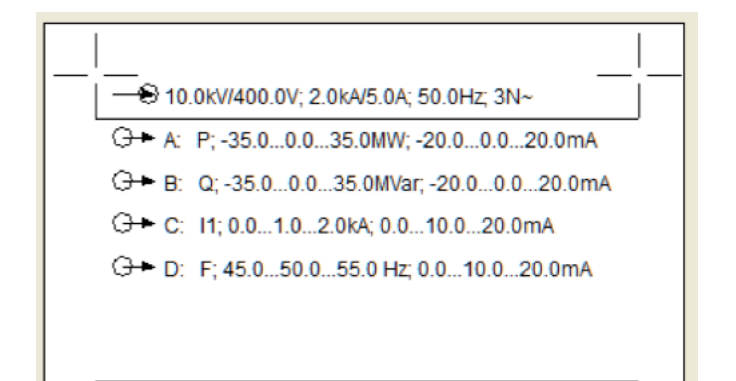